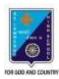

**ST. LAWRENCE HIGH SCHOOL** A JESUIT CHRISTIAN MINORITY INSTITUTION

## ANSWER KEY – 8 TOPIC – VB: CONTROL STRUCTURES

| SUBJECT: COMP<br>F.M.: 15                                                                                                    |                              | CLASS: VIII<br>DATE: 12.05.2020             |                   |                                             |  |
|----------------------------------------------------------------------------------------------------|------------------------------|---------------------------------------------|-------------------|---------------------------------------------|--|
| > Choose the corre                                                                                                    | ect option:                  |                                             |                   | (1X15=15)                                   |  |
| 1) ForNext is a type<br>(a) Relational                                                                                                    |                              |                                             | (d) Control       |                                             |  |
| 2) Using InputBox coi<br>(a) Title                                                                                                    |                              | lisplayed as the messa<br>(c) DefaultVa     |                   | ox due to the following:<br>) None of these |  |
| 3) This part of InputB<br>(a) Title                                                                                                    | -                            | ives the title in the titl<br>(c) DefaultVa | -                 |                                             |  |
| 4) Do UntilLoop is a<br>(a) ) Relational                                                                                                    |                              | statement:<br>(c) Arithmet                  | c (d) None        | of these                                    |  |
| 5) This command is u<br>(a) InputBox                                                                                                    | -                            | ext value in a dialog b<br>(c) InBox        | ox:<br>(d) None   | of these                                    |  |
| 6) state<br>(a) Handling                                                                                                    |                              | d to control the flow c<br>(c) Control      |                   |                                             |  |
| 7) This is called the conditional statement because it is used to take decision depending upon specified condition:                            |                              |                                             |                   |                                             |  |
| (a) TextBox                                                                                                    | (b) InputBox                 | (c) print                                   | (d) ifels         | e                                           |  |
| 8) This data type is us<br>(a) Thread                                                                                                    | sed to store alpl<br>(b) Str |                                             | naracter (d       | ) None of these                             |  |
| 9) This command is used to convert the text into a number format so that the calculation can be performed:                                     |                              |                                             |                   |                                             |  |
| (a) Mod                                                                                                    | (b) Val                      | (c) Numerical                               | (d) None of these | 2                                           |  |
| 10) This clause in the Dim statement allows defining the data type of the variable:<br>(a) As Storage (b) As Data Type (c) As Data (d) As Type |                              |                                             |                   |                                             |  |

| 11) This is a numeı<br>(a) Integer                                                                                                    |  | ore integer values in<br>(c) Long | n the range of 0 to 255:<br>(d) Byte |  |  |
|----------------------------------------------------------------------------------------------------|--|-----------------------------------|--------------------------------------|--|--|
| 12) Do While is a t<br>(a) Relational                                                                                                    |  | statement:<br>(c) Arithmetic      | (d) Control                          |  |  |
| <ul> <li>13) This part of InputBox command gives the default text that appears in the imput field, which the user may change:</li> <li>(a) Title</li> <li>(b) Prompt</li> <li>(c) DefaultValue</li> <li>(d) None of these</li> </ul> |  |                                   |                                      |  |  |
| 14) The variables are declared with this statement:<br>(a) int (b) Dim (c) store (d) variable                                                                                                    |  |                                   |                                      |  |  |
| 15) The following is a type of arithmetic operator:<br>(a) + (b) AND (c) >= (d) None of these                                                                                                    |  |                                   |                                      |  |  |

\*\*\*

**PRITHWISH DE**